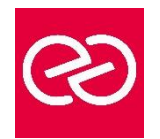

Virtualiser avec Hyper-V

*Mise à jour janv. 2023*

**Durée :** 2 jours - 14 heures

## **OBJECTIFS PÉDAGOGIQUES**

• Mettre en oeuvre les fonctionnalités d'Hyper-V en environnement de PME afin d'assurer la haute disponibilité des machines virtuelles

#### **PRÉREQUIS**

• Connaissance des fondamentaux de la virtualisation avec Hyper-V, notions de base sur Active Directory

#### **PARTICIPANTS**

• Informaticiens, ingénieurs systèmes, administrateurs systèmes

## **MOYENS PÉDAGOGIQUES**

- Réflexion de groupe et apports théoriques du formateur
- Travail d'échange avec les participants sous forme de réunion-discussion
- Utilisation de cas concrets issus de l'expérience professionnelle
- Validation des acquis par des questionnaires, des tests d'évaluation, des mises en situation et des jeux pédagogiques.
- Alternance entre apports théoriques et exercices pratiques (en moyenne 30 à 50%)
- Remise d'un support de cours.

## **MODALITÉS D'ÉVALUATION**

- Feuille de présence signée en demi-journée
- Évaluation des acquis tout au long de la formation
- Questionnaire de satisfaction
- Attestation de stage à chaque apprenant
- Positionnement préalable oral ou écrit
- Évaluation formative tout au long de la formation
- Évaluation sommative faite par le formateur ou à l'aide des certifications disponibles

#### **MOYENS TECHNIQUES EN PRÉSENTIEL**

• Accueil des stagiaires dans une salle dédiée à la formation, équipée d'ordinateurs, d'un vidéo projecteur, d'un tableau blanc et de paperboard

## **MOYENS TECHNIQUES DES CLASSES À DISTANCE**

- A l'aide d'un logiciel comme Teams, Zoom... un micro et éventuellement une caméra pour l'apprenant,
- suivez une formation en temps réel et entièrement à distance. Lors de la classe en ligne, les apprenants interagissent et communiquent entre eux et avec le formateur
- Les formations en distanciel sont organisées en Inter-Entreprises comme en Intra-Entreprise
- L'accès à l'environnement d'apprentissage (support de cours, labs) ainsi qu'aux preuves de suivi et d'assiduité (émargement, évaluation) est assuré
- Les participants recevront une convocation avec lien de connexion
- Pour toute question avant et pendant le parcours, une assistance technique et pédagogique est à disposition auprès de notre équipe par téléphone au 03 25 80 08 64 ou par mail à secretariat@feep-entreprises.fr

#### **ORGANISATION**

• Les cours ont lieu de 9h à 12h30 et de 13h30 à 17h

#### **PROFIL FORMATEUR**

- Nos formateurs sont des experts dans leurs domaines d'intervention
- Leur expérience de terrain et leurs qualités pédagogiques constituent un gage de qualité.

## **ACCESSIBILITÉ**

Notre organisme peut vous offrir des possibilités d'adaptation et/ou de compensations spécifiques si elles sont nécessaires à l'amélioration de vos apprentissages sur l'ensemble de nos formations. Aussi, si vous rencontrez une quelconque difficulté, nous vous invitons à nous contacter directement afin d'étudier ensemble les possibilités de suivre la formation

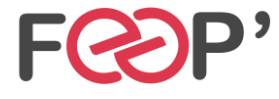

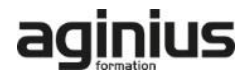

# **Programme de formation**

## **Vue d'ensemble d'Hyper-V**

## **Configuration des paramètres d'Hyper-V**

• Configuration des paramètres d'Hyper-V

## **Configuration du réseau Hyper-V**

• Configuration du réseau Hyper-V

#### **Création d'une machine virtuelle et configuration de ses paramètres**

• Création d'une machine virtuelle et configuration de ses paramètres

#### **Création de clônes, exportation de importation de machines virtuelles**

• Création de clônes, exportation de importation de machines virtuelles

#### **Aspiration d'une machine physique vers l'environnement virtualisé (P2V)**

• Aspiration d'une machine physique vers l'environnement virtualisé (P2V)

## **Intégration des serveurs Hyper-V dans le domaine Active Directory**

• Intégration des serveurs Hyper-V dans le domaine Active Directory

#### **Déplacement des machines virtuelles et du sotckage local entre serveurs Hyper-V**

• Déplacement des machines virtuelles et du sotckage local entre serveurs Hyper-V

#### **Réplication des machines virtuelles entre serveurs Hyper-V**

• Réplication des machines virtuelles entre serveurs Hyper-V

## **Stockage des machines virtuelles dans un partage SMBv3**

• Stockage des machines virtuelles dans un partage SMBv3

## **Mise en cluster des serveurs Hyper-V**

• Mise en cluster des serveurs Hyper-V

## **Mise en haute disponibilité des machines virtuelles stockées dans un partage SMBv3**

• Mise en haute disponibilité des machines virtuelles stockées dans un partage SMBv3

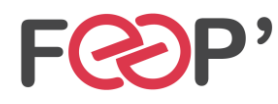

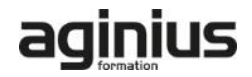